## OpenVPN: Welche Ports muss man konfigurieren, damit OpenVPN mit einer Firewall funktioniert?

10/23/2021 20:37:12

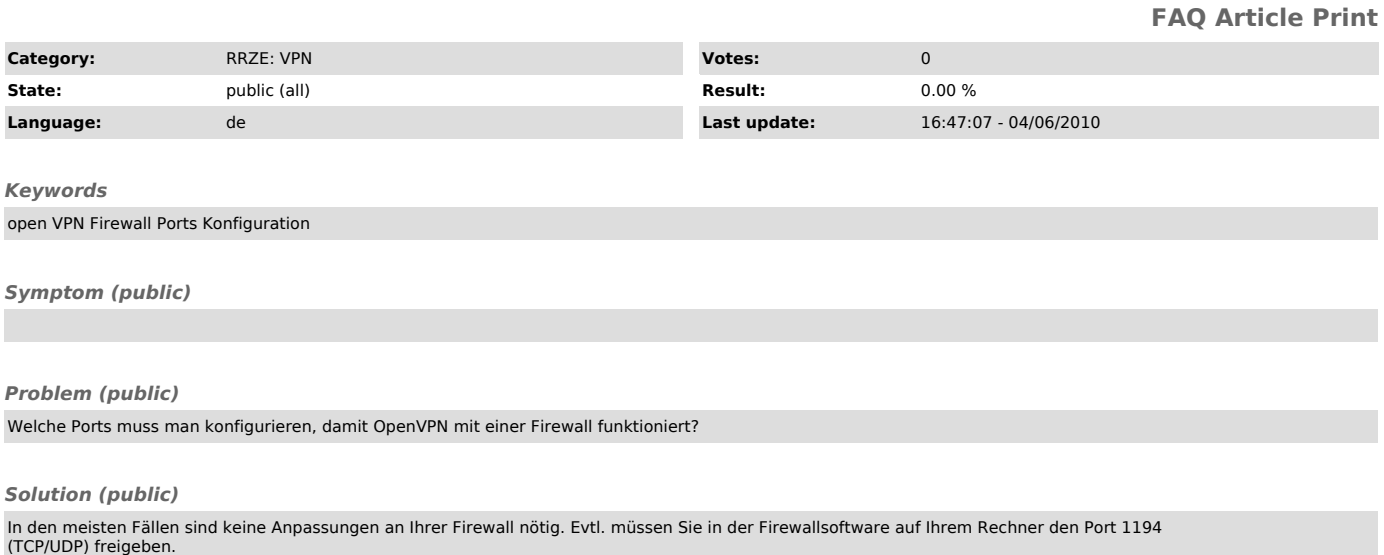

Windows-Nutzer finden die Firewall-Einstellungen unter Systemsteuerung->Windows Firewall.

Die Konfiguration eines DSL-Routers entnehmen Sie bitte der jeweiligen Anleitung.